*Diode Characteristics Formulas...* 1/11

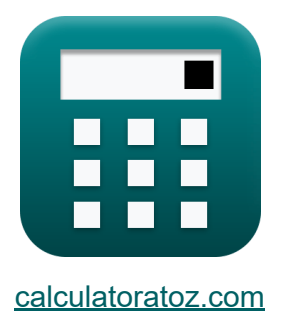

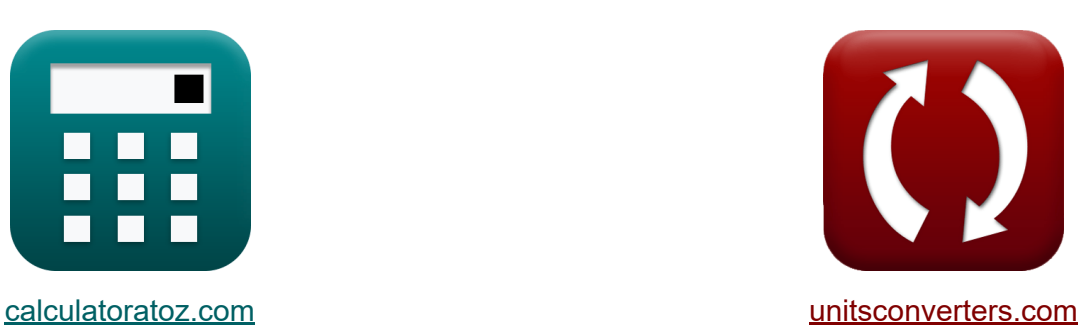

# **Características do Diodo Fórmulas**

[Calculadoras!](https://www.calculatoratoz.com/pt) Exemplos! [Conversões!](https://www.unitsconverters.com/pt)

Exemplos!

marca páginas **[calculatoratoz.com](https://www.calculatoratoz.com/pt)**, **[unitsconverters.com](https://www.unitsconverters.com/pt)**

Maior cobertura de calculadoras e crescente - **30.000+ calculadoras!** Calcular com uma unidade diferente para cada variável - **Conversão de unidade embutida!**

Coleção mais ampla de medidas e unidades - **250+ medições!**

Sinta-se à vontade para COMPARTILHAR este documento com seus amigos!

*[Por favor, deixe seu feedback aqui...](https://docs.google.com/forms/d/e/1FAIpQLSf4b4wDgl-KBPJGChMJCxFlqrHvFdmw4Z8WHDP7MoWEdk8QOw/viewform?usp=pp_url&entry.1491156970=Caracter%C3%ADsticas%20do%20Diodo%20F%C3%B3rmulas)*

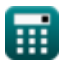

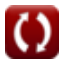

## **Lista de 16 Características do Diodo Fórmulas**

## **Características do Diodo**

1) Capacitància do diodo Varactor  
\n
$$
\mathbf{\hat{r}} \left[ C_j = \frac{k}{(V_b + V_R)^n} \right]
$$
\n  
\nex  
\n1521.89<sub>µ</sub>F =  $\frac{5e-3}{(0.85V + 9V)^{0.52}}$   
\n2) Corrente DC Média  
\n
$$
\mathbf{\hat{r}} \left[ I_{av} = 2 \cdot \frac{I_m}{\pi} \right]
$$
\n  
\nex  
\n3.437747 $mA = 2 \cdot \frac{5.4mA}{\pi}$   
\n3) Corrente de drenagem de saturação  
\n
$$
\mathbf{\hat{r}} \left[ I_s = 0.5 \cdot g_m \cdot (V_{gs} - V_{th}) \right]
$$
\n  
\nex  
\n9.9 $mA = 0.5 \cdot 0.036S \cdot (1.25V - 0.7V)$ 

*Diode Characteristics Formulas...* 3/11

4) Corrected Zener C  
\nA  
\n
$$
I_{Z} = \frac{V_{i} - V_{z}}{R_{z}}
$$
\n(A) 
$$
I_{Z} = \frac{V_{i} - V_{z}}{R_{z}}
$$
\n(A) 
$$
I_{Z} = \frac{21.21V - 10.6V}{70.67\Omega}
$$
\n5) Equação de diodo não ideal C  
\n5) Equação de diodo não ideal C  
\n6) Equação de diodo não ideae C  
\n6) Equação de diodo para germaino à temperatura ambiente C  
\n7. Equação de diodo para germaino à temperatura ambiente C  
\n8. 
$$
I_{ger} = I_{o} \cdot \left(e^{\frac{V_{d}}{0.026}} - 1\right)
$$
\n(A) 
$$
I_{ger} = I_{o} \cdot \left(e^{\frac{V_{d}}{0.026}} - 1\right)
$$
\n(A) 
$$
I_{ger} = I_{o} \cdot \left(e^{\frac{V_{d}}{0.026}} - 1\right)
$$
\n7) Equação do Diodo leal C  
\n6. 
$$
I_{d} = I_{o} \cdot \left(e^{\frac{(\text{charge-e})V_{d}}{[\text{Boltz}/T^{2} - 1]}}\right)
$$
\n(A) 
$$
I_{c} = \frac{(\text{charge-e})V_{d}}{[\text{Boltz}/T^{2} - 1]}\right)
$$
\n(A) 
$$
I_{c} = \frac{(\text{charge-e})V_{d}}{[\text{Boltz}/200K^{2} - 1]}\right)
$$
\n(A) 
$$
I_{c} = \frac{(\text{charge-e})V_{d}}{[\text{Boltz}/200K^{2} - 1]}\right)
$$
\n(A) 
$$
I_{c} = \frac{(\text{charge-e})V_{d}}{[\text{Boltz}/200K^{2} - 1]}\right)
$$

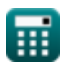

 $\bullet$ 

#### **8) Fator de qualidade do diodo Varactor**

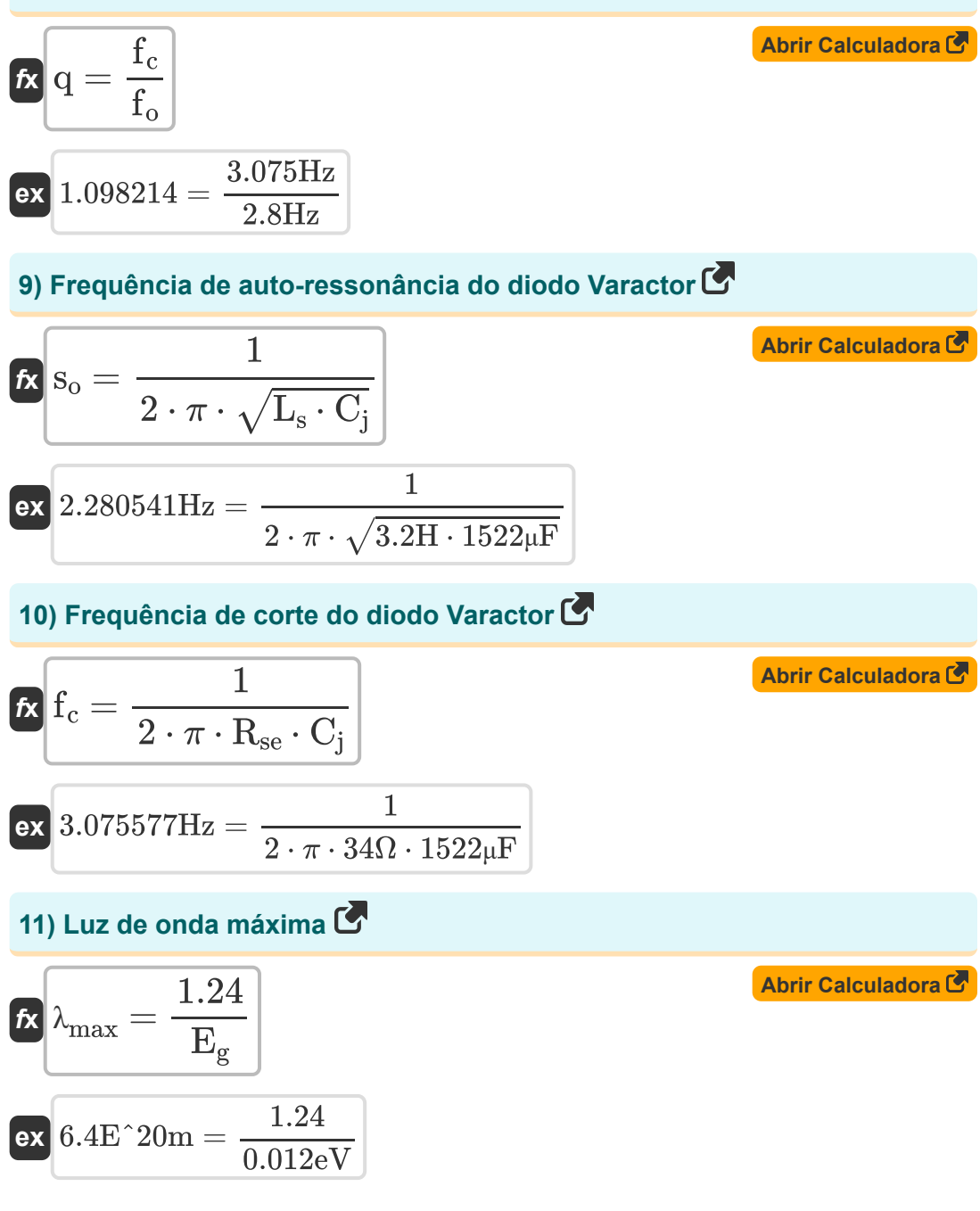

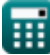

*Diode Characteristics Formulas...* 5/11

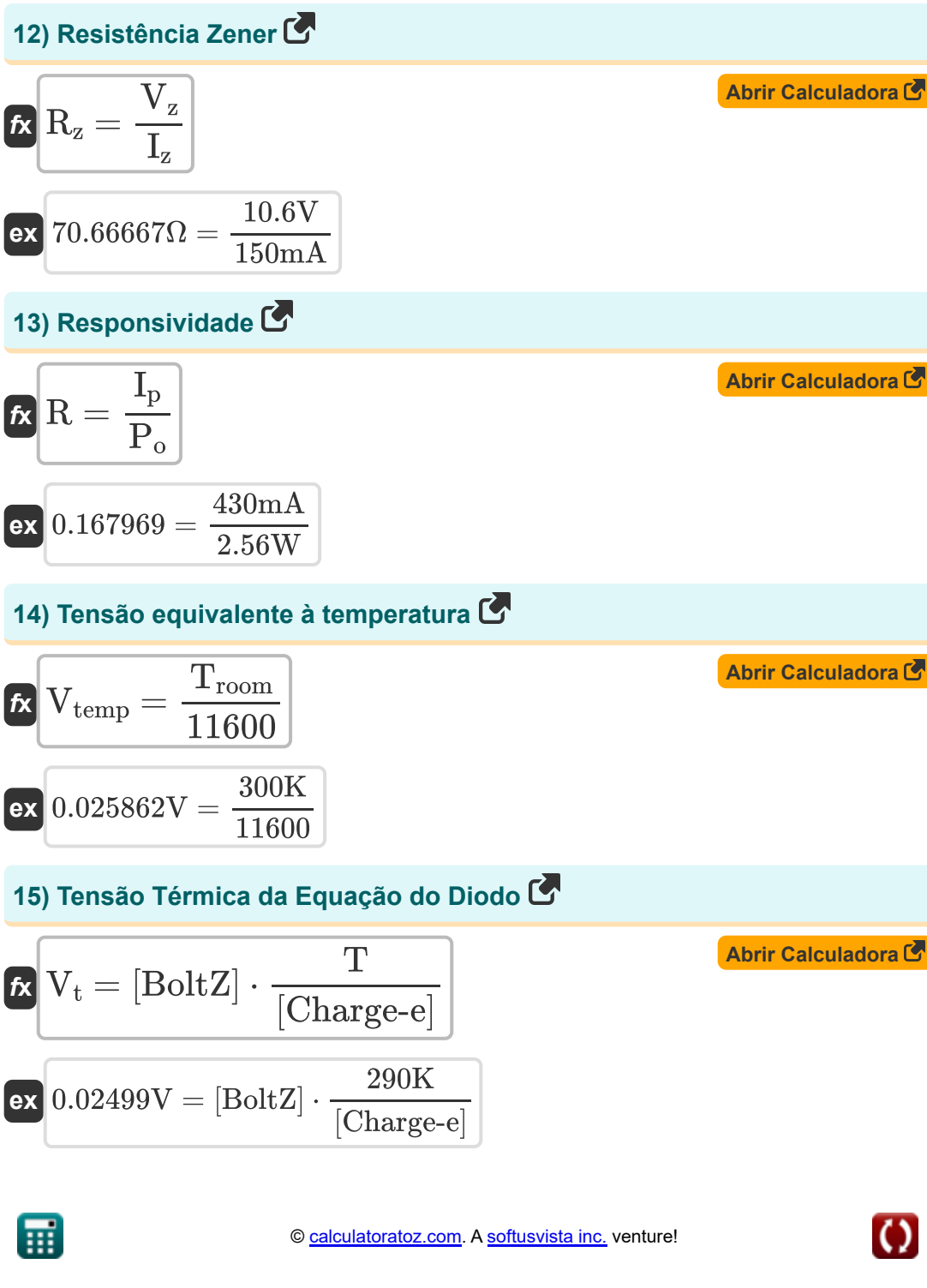

**Diode Characteristics Formulas...** 6/11

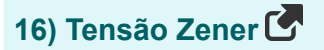

$$
\overline{\textbf{K}}\overset{\textbf{V}}{\textbf{V}}_{\textbf{z}}=\textbf{R}_{\textbf{z}}\cdot\textbf{I}_{\textbf{z}}
$$

**[Abrir Calculadora](https://www.calculatoratoz.com/pt/zener-voltage-calculator/Calc-1223)** 

$$
\textbf{ex} \hspace{0.1cm} \boxed{10.6005} \text{V} = 70.67 \Omega \cdot 150 \text{mA}
$$

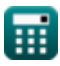

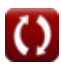

#### **Variáveis Usadas**

- **C<sup>j</sup>** Capacitância do diodo Varactor *(Microfarad)*
- **E<sup>g</sup>** Diferença de energia *(Electron-Volt)*
- **f<sup>c</sup>** Frequência de corte *(Hertz)*
- **fo** Frequência de operação *(Hertz)*
- **g<sup>m</sup>** Parâmetro de Transcondutância *(Siemens)*
- **I<sup>0</sup>** Corrente de diodo não ideal *(Ampere)*
- **Iav** Corrente direta *(Miliamperes)*
- **I<sup>d</sup>** Diodo atual *(Ampere)*
- **Iger** Corrente de Diodo de Germânio *(Ampere)*
- **I<sup>m</sup>** Corrente de Pico *(Miliamperes)*
- **I<sup>o</sup>** Corrente de saturação reversa *(Microampère)*
- **Ip** Foto atual *(Miliamperes)*
- **I<sup>s</sup>** Corrente de saturação do diodo *(Miliamperes)*
- **I<sup>z</sup>** Corrente Zener *(Miliamperes)*
- **k** Constante do material
- **L<sup>s</sup>** Indutância do diodo Varactor *(Henry)*
- **n** Constante de Dopagem
- **P<sup>o</sup>** Potência óptica incidente *(Watt)*
- **q** Fator de qualidade
- **R** Responsividade
- **Rse** Resistência de campo em série *(Ohm)* $\bullet$

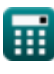

*Diode Characteristics Formulas...* 8/11

- **R<sup>z</sup>** Resistência Zener *(Ohm)*
- **s<sup>o</sup>** Frequência de Auto-Ressonância *(Hertz)*
- **T** Temperatura *(Kelvin)*
- **Troom** Temperatura do quarto *(Kelvin)*
- **V<sup>b</sup>** Potencial de Barreira *(Volt)*
- **V<sup>d</sup>** Tensão do Diodo *(Volt)*
- **Vgs** Tensão da fonte do portão *(Volt)*
- **V<sup>i</sup>** Tensão de entrada *(Volt)*
- **V<sup>R</sup>** voltagem inversa *(Volt)*
- **V<sup>t</sup>** Tensão Térmica *(Volt)*
- **Vtemp** Volt-equivalente de temperatura *(Volt)*
- **Vth** Tensão de limiar *(Volt)*
- **V<sup>z</sup>** Tensão Zener *(Volt)*
- **λmax** Luz de onda máxima *(Metro)*
- **Π** Fator de Idealidade

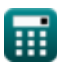

#### **Constantes, Funções, Medidas usadas**

- Constante: **pi**, 3.14159265358979323846264338327950288 *Archimedes' constant*
- Constante: **[BoltZ]**, 1.38064852E-23 Joule/Kelvin *Boltzmann constant*
- Constante: **[Charge-e]**, 1.60217662E-19 Coulomb *Charge of electron*
- Constante: **e**, 2.71828182845904523536028747135266249 *Napier's constant*
- Função: **sqrt**, sqrt(Number) *Square root function*
- Medição: **Comprimento** in Metro (m) *Comprimento Conversão de unidades*
- Medição: **Corrente elétrica** in Miliamperes (mA), Ampere (A), Microampère  $(\mu A)$

*Corrente elétrica Conversão de unidades*

- Medição: **Temperatura** in Kelvin (K) *Temperatura Conversão de unidades*
- Medição: **Energia** in Electron-Volt (eV) *Energia Conversão de unidades*
- Medição: **Poder** in Watt (W) *Poder Conversão de unidades*
- Medição: **Frequência** in Hertz (Hz) *Frequência Conversão de unidades*
- Medição: **Capacitância** in Microfarad (μF) *Capacitância Conversão de unidades*

*Diode Characteristics Formulas...* 10/11

- Medição: **Resistência Elétrica** in Ohm (Ω) *Resistência Elétrica Conversão de unidades*
- Medição: **Condutância Elétrica** in Siemens (S) *Condutância Elétrica Conversão de unidades*
- Medição: **Indutância** in Henry (H) *Indutância Conversão de unidades*
- Medição: **Potencial elétrico** in Volt (V) *Potencial elétrico Conversão de unidades*

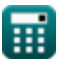

#### **Verifique outras listas de fórmulas**

- **Características do portador de carga Fórmulas**
- **Características do Diodo Fórmulas**
- **Parâmetros Eletrostáticos Fórmulas**
- **Características do semicondutor Fórmulas**
- **Parâmetros Operacionais do Transistor Fórmulas**

Sinta-se à vontade para COMPARTILHAR este documento com seus amigos!

#### **PDF Disponível em**

[English](https://www.calculatoratoz.com/PDF/Nodes/9635/Diode-characteristics-Formulas_en.PDF) [Spanish](https://www.calculatoratoz.com/PDF/Nodes/9635/Diode-characteristics-Formulas_es.PDF) [French](https://www.calculatoratoz.com/PDF/Nodes/9635/Diode-characteristics-Formulas_fr.PDF) [German](https://www.calculatoratoz.com/PDF/Nodes/9635/Diode-characteristics-Formulas_de.PDF) [Russian](https://www.calculatoratoz.com/PDF/Nodes/9635/Diode-characteristics-Formulas_ru.PDF) [Italian](https://www.calculatoratoz.com/PDF/Nodes/9635/Diode-characteristics-Formulas_it.PDF) [Portuguese](https://www.calculatoratoz.com/PDF/Nodes/9635/Diode-characteristics-Formulas_pt.PDF) [Polish](https://www.calculatoratoz.com/PDF/Nodes/9635/Diode-characteristics-Formulas_pl.PDF) [Dutch](https://www.calculatoratoz.com/PDF/Nodes/9635/Diode-characteristics-Formulas_nl.PDF)

*8/21/2023 | 10:05:54 AM UTC [Por favor, deixe seu feedback aqui...](https://docs.google.com/forms/d/e/1FAIpQLSf4b4wDgl-KBPJGChMJCxFlqrHvFdmw4Z8WHDP7MoWEdk8QOw/viewform?usp=pp_url&entry.1491156970=Caracter%C3%ADsticas%20do%20Diodo%20F%C3%B3rmulas)*

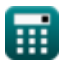

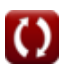